Cracking Adobe Photoshop is not as straightforward as installing it. It requires a few steps to bypass the security measures that are in place. First, you must obtain a cracked version of the software from a trusted source. Once you have downloaded the cracked version, you need to disable all security measures, such as antivirus and firewall protection. After this, you must open the crack file and follow the instructions on how to patch the software. Once the patching process is complete, the software is cracked and ready to use.

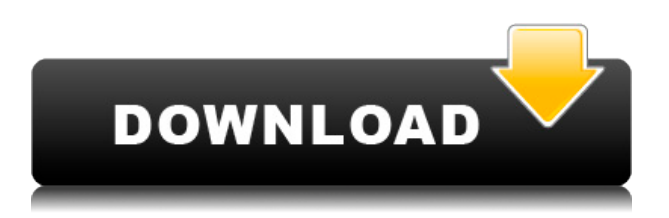

Once installed, you should see the new interface come up. You can launch it and use it as you were before. Change preferences where you want, and you're set. Perhaps you will want to use Lightroom 5 for a few months and then go back to 4.3. Regardless of what you choose, it will be a seamless transition for you, and will not show any apparent difference to end users. Adobe confidently says that all native file types can be imported into Lightroom as they were before. This isn't quite true. You will need to use the Import from other applications. As mentioned, Camera RAW is not supported in Lightroom 5. A Lightroom 4 to 5 upgrade created two classes of folders in Lightroom 4.3. One contains all of the RAW files minus noise filter information and the other contains the previously imported RAW photos with noise filtration applied. Because of this, you must reset your workflow in Lightroom 4.3, then import any newly captured photos to the appropriate version and then use the Edit in Lightroom 5 option to work with them with the new settings. Fortunately, the new version does offer some editing productivity enhancements. For one thing, Adobe spruces up the standard tools in Lightroom and makes them easier to use. You should find the Quick Develop tool more useful with its new enclosed search boxes and new HDR tool. Compared to Lightroom 4's version, the enhancements in the specialized tools are not that big, with the exception of the basic adjustment tools. Photoshop, like most of Adobe's software, still seems to be getting better with each new release, and each release seems to sharpen the focuses of the application to just the areas where it can bring significant improvements for the end user. With Lightroom 5, that focus seems to be managing photos taken with Adobe's camera software, and spot-lighting alternate ways of improving your editing, such as cloud documents and libraries.

## **Adobe Photoshop CS5 Download free Keygen Windows 10-11 X64 2023**

When it comes to Photoshop, the selection tool is one of the most used character in the editing process — it allows users to select and edit a rectangular region within a photo, shape, or document. With the help of the marquee tool, you can select and move regions around easily. Once you have selected the desired area, you can perform various edits on the selected region. Since the selection tool is able to handle different types of objects, there is no need to manually convert the selection into a path, which can be troublesome. Selecting an area of a photo or document can be extremely easy with the help of the Selection tool. You can find the **Selection tool** located in the main toolbar to the left of the other tools. Select the tool once This tool allows for the selection or deselection of individual objects (including paths, text, or shapes) in a single or multiple selection. To deselect an object, hold Ctrl (Windows) or Command (Mac) while clicking to select it and drag it off the area you wish to deselect. The interface of this tool is best suited for creating outlines of simple content such as shape, lines, and text. The tool also requires you move the object containing the selection outline in order for it to accurately select or deselect your content. When using the crop tool, we are actively selecting shapes for editing. These are small elements of the photograph, which we can manipulate and cut into or out of the original image. Since the crop tool allows you to select, move, adjust, and duplicate the selection, it opens up an interesting possibility for the transformations of your image. However, **there are few limitations** to this tool, they are: e3d0a04c9c

## **Download Adobe Photoshop CS5Activation Code Registration Code Windows 10-11 X64 2023**

Whether you're a photographer, designer, architect or filmmaker, cutting-edge video editing is easier than ever. Together with Adobe Premiere Pro, an on-the-go editing and creative suite that can streamline workflow and deliver award-winning video-making capabilities, you can use one app to edit all the most popular video formats, and gain full creative control. And with a suite that contains lifelike retouching tools, you can give images and graphic elements a completely new look and give your video productions a real pro finish. Emphasizing organization and accessibility, Ad Manager is an easy-to-use program that includes Adobe Acrobat Pro, allowing you to easily check and manage your PDF files and docs. It gives you a viewable preview of a single page or the entire document as well as search features to help you find what you need. View, remix, zoom, annotate and more – it's your PDF in a whole new way. Adobe XD provides dynamic, user-friendly features that make it easy to create amazing designs. It has all the core features and functionality of Illustrator CC and Photoshop CC, while customizing the interface to suit the way you work. With the newly released "Morph" feature, you can create digital skeletons and morph them right into your design. In this brand new experience, you have the ability to easily figure out how to mimic a person's facial structure, allowing you to change the shape of your person or thing. Photoshop Elements is primarily just an editor, a file manager. It is not a RAW converter or a developer tool. It does not have the macros that Adobe Lightroom has. It does have the tools that can be used for that purpose.

adobe photoshop cs3 software free download full version with crack adobe photoshop cs3 shapes free download photoshop cs7 download for windows 10 photoshop cs 9.0 download adobe photoshop cs3 old version free download adobe photoshop cs3 only crack file free download adobe photoshop cs3 crack full version free download adobe photoshop cs3 crack free download adobe photoshop cs3 64 bit free download adobe photoshop cs3 32 bit free download

Novice and professional photo editor Mary K. Kozak wants Adobe Premiere Pro--but she's frustrated that opening projects can be time-consuming and the editing workflow is difficult. Her goal with this Edit video is to teach Premiere Pro users how to optimize their editing workflows with Adobe Premiere Pro. Adobe XD has made amazing progress since its initial release in June 2016. Simon Lammers, the Director of Experience at Adobe, shares some of the impressive (and quite awesome) new features of the most recent update. Updates to Adobe XD now include a new editing mode in the App Bar—supports all major web standards and enables designers to manage large projects and teams from anywhere. Designer can take a new sketch into the App Bar and edit in real time, or from an existing design doc right in the editor. Kendal toured new features including the ability to add text to objects and a "Present" panel that enables more navigation, control, and sharing<sup>1,1</sup> Each of these panels is featured on the Presentation Previews page in Creative Cloud, which makes it easy for artists to standup and present their work online and collaborate. A layered Photoshop image is a great way to showcase a client's branding. However, when that PSD file is accessible only to a few people, it can be challenging to get everyone on the same page. Cut out Alex Keller explains how and why you need to get setup with Dropbox Print

(previously know as Evernote Print) and how easy it is to invite people in to a shared Dropbox. So their very busy clients can print their artwork from their phones and share it with their colleagues without sharing their private PSD files—completely run out the box.<sup>1</sup>

Photo editing online has become one of the easiest ways to share, publish and edit pictures. However, in most cases, these online editors lack quality features, an advanced editing tool, and a comprehensive set of editing tools. Designers work on very large web designs, site maps, brochures, business cards, and a variety of other more complex or simple projects. Their work needs a great wire frame, that is, a clickable map of web pages. Designing a wire frame requires a designer to be precise and need a reliable photo-editing tool. When starting a web design project, a photographer must be able to make design changes or make a simple redo. Normally, the designer is able to make simple changes without Photoshop, but heavy changes require another set of hands and expertise, which leads to spending plenty of time. With the advanced features you need to experiment in Photoshop, you can save time and work in an efficient way. The new Adobe Camera Raw 11 can reduce noise, correct flaws in colors, and sharpen images. One of the most important new features of the update is therefore the ability to create photo overlays, something that's also becoming more and more popular. An example of this could be tinting an image to evoke a specific mood in a snap – from a beach photo, perhaps, to a photo of your child. Photoshop has long been the most popular tool used by professionals to do almost anything a graphic designer can dream of. Photoshop version 23 is the latest edition of the great program, but you can still get everything you need to work with it with the free Adobe Elements program. Photoshop Elements is the most affordable, feature-rich program for photo editing and retouching, especially for consumers.

<https://zeno.fm/radio/simatic-manager-step-7-free-download-torrent> <https://zeno.fm/radio/vcarve-pro-6-5-keygen> <https://zeno.fm/radio/yahoo-mail-hack-v1> <https://zeno.fm/radio/p-r-vittal-ebook-15> <https://zeno.fm/radio/wrong-turn-3-full-movie-in-hindi-free-download-hd> <https://zeno.fm/radio/solucionario-de-ingenieria-de-la-cinetica-quimica-de-smith-zip> <https://zeno.fm/radio/proshow-producer-2020-crack-9-0-3797> <https://zeno.fm/radio/adobe-acrobat-dc-pro-crack-amtlib-dll> <https://zeno.fm/radio/curtis-1314-pc-programming-station-software-download> <https://zeno.fm/radio/deep-freeze-windows-7-avec-crack-gratuit-sur-clubic> <https://zeno.fm/radio/danea-easyfatt-2013-crack> <https://zeno.fm/radio/english-grammar-book-of-p-k-dey-sarkar>

New Features in Photoshop on the Web: Create beautiful images effortlessly on any website, blog, or social network with Share for Review, enabled in Adobe Photoshop CC 2019. Upload and quickly share your work with anyone you choose without having to leave Photoshop. The new collaborative editing experience includes the ability to edit and review changes made by others. Share for Review removes the need to copy, cut, paste, or email images to get feedback on your projects. Share for Review is available only in Photoshop CC 2019, the current version of Photoshop on the web. Adobe Character Animator CS6 is a powerful tool that lets you create professional quality motion graphics directly in Adobe Photoshop. With this release, Adobe provides new character animation presets that work directly in the Shape tool, and a new

character animation brush to create your own animation brush. Adobe charges a subscription fee to access the cloud-based Photoshop tools, so it's important to consider these charges before making the move. In this case, upgrading an older version of the software includes Adobe CS6, which costs \$985 for the first year and \$345 for each additional year. For a free trial, however, users can download Photoshop from Adobe's website and test the software. They can also try subscriptions to Adobe Creative Cloud's subscription model for \$19.99 a month, \$59.99 a month, or \$99.99 a month. In the meantime, all of the state-of-the-art features available in Photoshop's latest version of the product can be accessed by all Creative Cloud members, whether they are authors, designers, illustrators or photographers. We will continue to update the features listed in this article as new features become available for all Creative Cloud members.

While Photoshop is a competitive and fast-moving product that requires an up-to-date and powerful computer in order to properly perform, there is no reason to not use Photoshop on the PC anymore as it continues to be one of the world's best apps on the computer today. Additionally, regardless of your experience level with Photoshop, a subscription to Photoshop CC is always less expensive than a standalone purchase. Subscriptions are a great option for frequent users who have a lot of content to work on and want the ability to access all that content from anywhere, any device, or any time. Everything in Photoshop is about choices, and when you start with a clean slate and introduce the choices you want to make, you can build that foundation on which you can build the image you want to create. I could go on, but I'm pretty sure you get my point. I used a lot of Photoshop in my early years, and I know it's the tool I've used the most. And I'm proud I can show you some of the reasons why. The first step to masking is probably the most important: a fully opaque black canvas with no areas masked to black. This is so that you can make sure you have something to mask. It's common to include a background in your canvas, or some plain white paper. If you don't have anything, you can always make a solid white without a background. And what should you be working on? A specific area of a design, in this case the text that I am using a background texture and for this example, the lettering of the name on the top is getting a gradient fill via the Gradient tool.